#### Array 10/26/2015

#### Hsuan-Tien Lin (林軒田) <htlin@csie.ntu.edu.tw>

Department of Computer Science & Information Engineering

National Taiwan University (國立台灣大學資訊工程系)

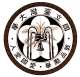

### Primitive Array (1/2)

```
1 public class ArrayDemo{
2 public static void main (String [] arg ) {
3 int [] arr = new int [3];
4 \vert //think: intArray arr = new intArray (3);
5 arr [0] = 1; //think: arr.setElement (0, 1);
6 arr [1] = 3;
7 | \arr[2] = 5;8 | arr [3] = 9:
9 System . out . println (arr . length);
10 \mid \text{arr.length} = 5;11 \vert arr = null;
12 }
13 }
```
- array is a reference by itself
- new, null like usual reference instances
- primitive array: new initialize element to default
- length: read-only
- index out of bound: run time error

## Primitive Array (2/2)

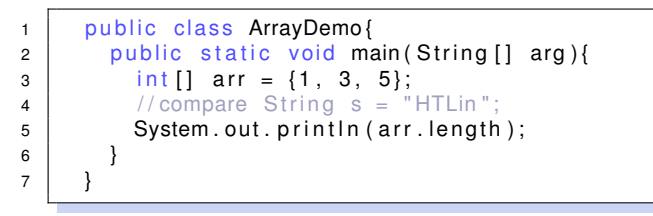

• construct an array instance (with automatic length calculation), then assign its address to the reference variable

#### Primitive Array: Key Point

primitive array: reference to "a batch of values"

## Reference Array (1/1)

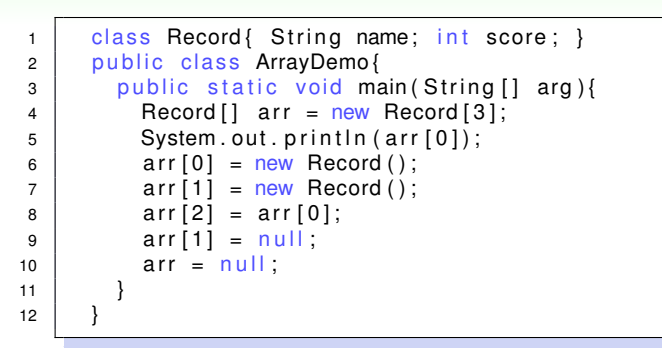

- array is a reference
- reference array: new initialize element to null

#### Reference Array: Key Point

reference array: reference to "a batch of references"

## Multidimensional Array (1/3)

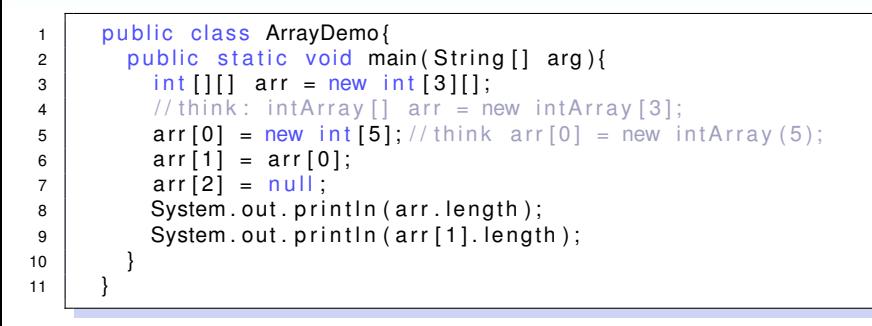

- multidimensional: array of "array references"
- can be irregular

## Multidimensional Array (2/3)

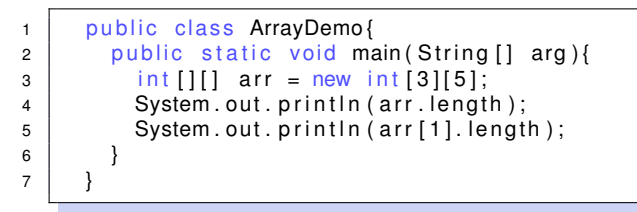

- still array of "array references"
- regular, automatic construction

### Multidimensional Array (3/3)

```
1 | public class ArrayDemo{
2 public static void main (String [] arg ) {
3 int [][] arr = {null, {0, 1}, {2, 3, 4}};
4 | System.out.println(arr.length);
5 System . out . println (arr [1]. length);
6 }
7 }
```
• construct an array, and assign its address to reference

#### Multidimensional Array: Key Point

multidimensional array: a special reference array, reference to "a batch of (multidimensional) arrays"

## Array Argument/Parameter (1/1)

```
1 class Tool {
2 void swap(int [] both){
3 | int tmp = both [0];
4 | \qquad \qquad both [0] = both [1];5 both [1] = tmp;
6 }
\overline{7}8 public class Demo{
9 public static void main (String [] arg ) {
10 | Tool t = new Tool();
11 int[i] arr = new int[2];
12 \vert arr [0] = 3; arr [1] = 5;
13 t . swap (arr);
14 System . out . println (arr [0]);
15 System . out . println (arr [1]);
16 }
17 }
```
• array is just special reference, same calling mechanism

#### Array Argument/Parameter: Key Point

array is like other extended types in return value, parameter passing, assignment (=), reference equal  $(==)$ 

# For Each (1/1)

```
1 class Util{
2 public static double avg ( double [ ] arr ) {
3 \mid double res = 0.0:
4 inti:
5 for (i=0; i < \text{arr}. length; i++) res += arr [i];
6 return res / arr.length;
7 }
8 public static double cool avg ( double [ arr ) {
9 \mid double res = 0.0;
10 for (double element: arr) res += element;
11 return res / arr.length;
12 }
13 }
```
• special for (called **for each**) that automatically enumerates all the elements within a collection

#### For Each: Key Point

#### for each: an elegant tool to be kept in your toolbox

### Variable-Length Argument List (1/1)

```
1 class Util{
2 public static double cool avg ( double [1] arr ) {
3 \mid double res = 0.0:
4 for (double element: arr) res += element;
5 return res / arr.length;
6 }
7 public static double even_cooler_avg ( double ... arr ) {
8 double res = 0.0:
9 for (double element: arr) res += element;
10 return res / arr.length;
11 }
12 }
13
14 System . out . println (Util . cool avg (new double [ ]  \{ 1, 5, 3, 2 \} ) ;
15 System . out . println ( Util . cool_avg (new double [1, 2, 3] );
16 System . out . println ( Util . even cooler avg ( 1 , 5 , 3 , 2 ) ;
17 System . out . println ( U til . even cooler avg ( 1 , 2 , 3 ) );
18 double [ a = \{ 1, 2, 4 \};
19 System.out.println (Util.cool avg(a));
20 System . out . println (Util . even_cooler_avg(a));
```
#### • a "syntactic sugar" after Java 5

### <span id="page-15-0"></span>Variable-Length Argument List: Key Point

variable-length arguments: another good tool that roots from arrays